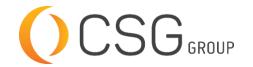

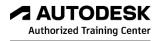

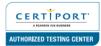

# **AUTODESK AUTOCAD 3D: DRAWING AND MODELING**

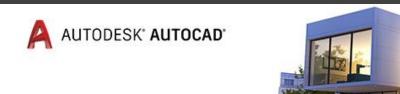

CSG Training Centre | Authorized Autodesk Training Centre | Certiport Authorized Testing Centre

#### **FOR WHOM**

Draftsmen, Engineers, Architects, Designers, Advertisers, AutoCAD users.

# **PRE-REQUISITION**

Autodesk AutoCAD Fundamentals 2019 or equivalent. Working knowledge of Windows Operating Systems. Working knowledge of design/ drafting procedures and terminology (recommended).

## **DURATION | VERSION**

3 DAY(S), Version 2022

### **COURSE OBJECTIVES**

The AutoCAD® 2022: 3D Drawing and Modeling course introduces users, who are proficient with the 2D commands in the AutoCAD® software, to the concepts and methods of 3D modeling. The course provides a thorough grounding in the fundamentals of 3D and explores the main features of the advanced 3D Modeling workspace in the AutoCAD software.

#### **COURSE TOPICS**

# 3D Foun<mark>dations</mark>

- Why use 3D
- 2. Introduction to the 3D Modeling Workspace
- 3. Basic 3D Viewing Tools
- 4. 3D Navigation Tools
- 5. Introduction to the User Coordinate System (UCS)

# Simple Solids

- Working with Solid Primitives
- Solid Primitive Types
- Working with Composite Solids
- 4. Working with Mesh Models

#### Working with the User Coordinate System (UCS)

- UCS Basics
- 2. UCS X, Y, and Z Commands
- UCS Multi-functional Grips
- 4. Saving a UCS by Name

# **Creating Solids and Surfaces from 2D Objects**

- 1. Complex 3D Geometry
- Extruded Solids and Surfaces
- Swept Solids and Surfaces

#### **COURSE TOPICS**

# Creating Solids and Surfaces from 2D Objects (cont...)

- 4. Revolved Solids and Surfaces
- 5. Lofted Solids and Surfaces
- 6. NURBS Surfaces

# **Modifying in 3D Space**

- 1. 3D Gizmo Tools
- 2. Aligning Objects in 3D Space
- 3. 3D Modify Commands

# **Advanced Solid Editing**

- 1. Editing Components of Solids
- 2. Editing Faces of Solids
- 3. Fillets and Chamfers on Solids

## **Additional Editing Tools**

- 1. Creating a Shell
- 2. Imprinting Edges of Solids
- 3. Slicing a Solid along a Plane
- 4. Interference Checking
- 5. Converting Objects to Surfaces
- 6. Converting Objects to Solids

# **Refining the View**

- 1. Working with Sections
- Working with Cameras
- 3. Managing Views in 3D
- 4. Animating with ShowMotion
- Creating ShowMotion Shots
- <mark>6. Cr</mark>eating Animations

# Point Clouds

1. Point Clouds

#### **Visualiz**ation

- Creating Visual Styles
- 2. Working with Materials
- Specifying Light Sources
- 4. Rendering Concepts

# Working Drawings from 3D Models

- 1. Creating Multiple Viewports
- 2. 2D Views from 3D Solids
- 3. Creating Technical Drawings with Flatshot
- 4. 3D Model Import
- 5. Automatic Model Documentation
- 6. 3D Printing